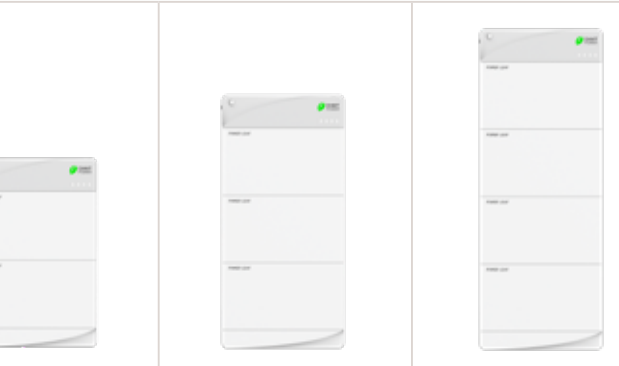

### **Technical parameters**

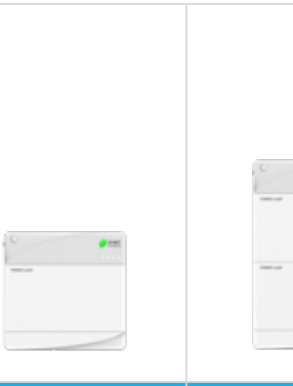

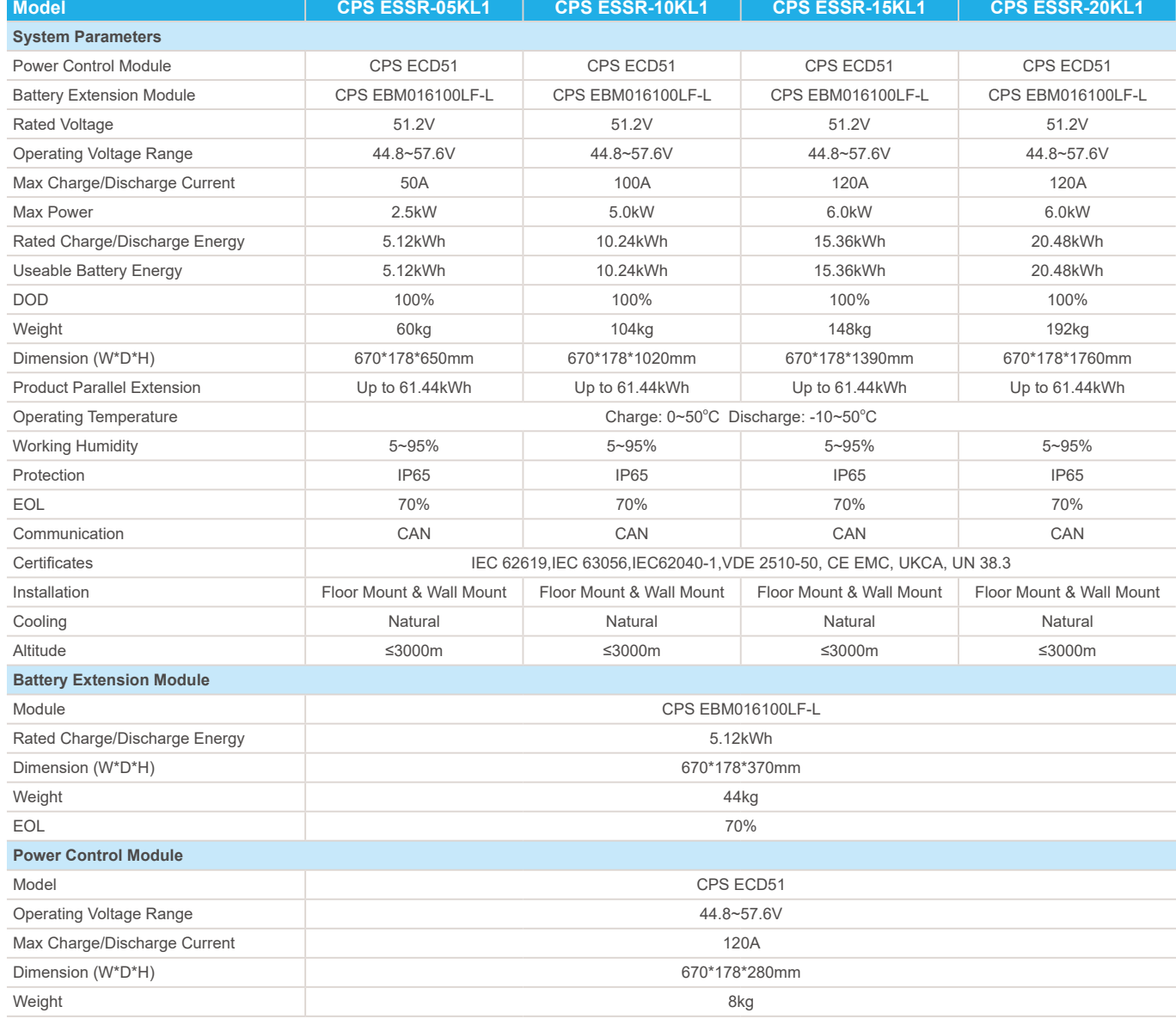

Standard packs and control modules reduce inventory and design difficulties

- **Adapt to different installation environments** with IP65 protection
- **VDE 2510-50, IEC 63056**
- Reduce wiring work during pack install
- Automatically assign of BMS address

\* The certificates are for reference only. Please consult the local sales staff for detailed certification.

# CPS ESSR-05/10/15/20KL1

# Low Voltage Residential Battery

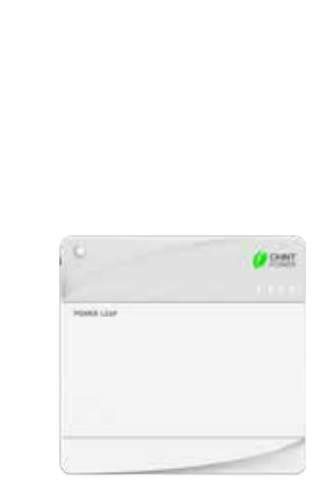

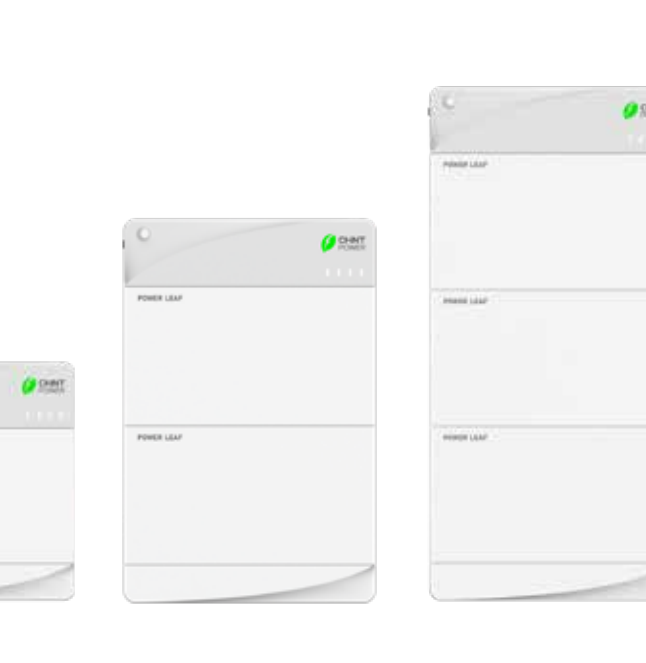

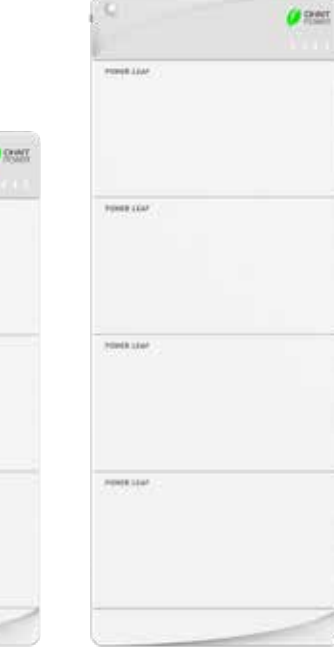

## Flexible Safe Easy